## **CS11001/CS11002 Programming and Data Structures (PDS) (Theory: 3-1-0)**

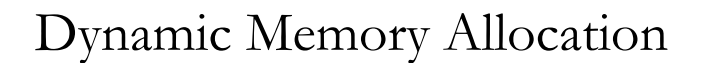

- All variables, arrays, structures and unions that we worked with so far are *statically* allocated, meaning that whenever an appropriate scope is entered (e.g. a function is invoked) an amount of memory dependent on the data types and sizes is allocated from the stack area of the memory.
- When the program goes out of the scope (e.g. when a function returns), this memory is returned back to the stack.
- There is an alternative way of allocating memory, more precisely, from the heap part of the memory.
- In this case, the user makes specific calls to capture some amount of memory and continues to hold that memory unless it is explicitly (i.e., by distinguished calls) returned back to the heap.
- Such memory is said to be *dynamically* allocated.

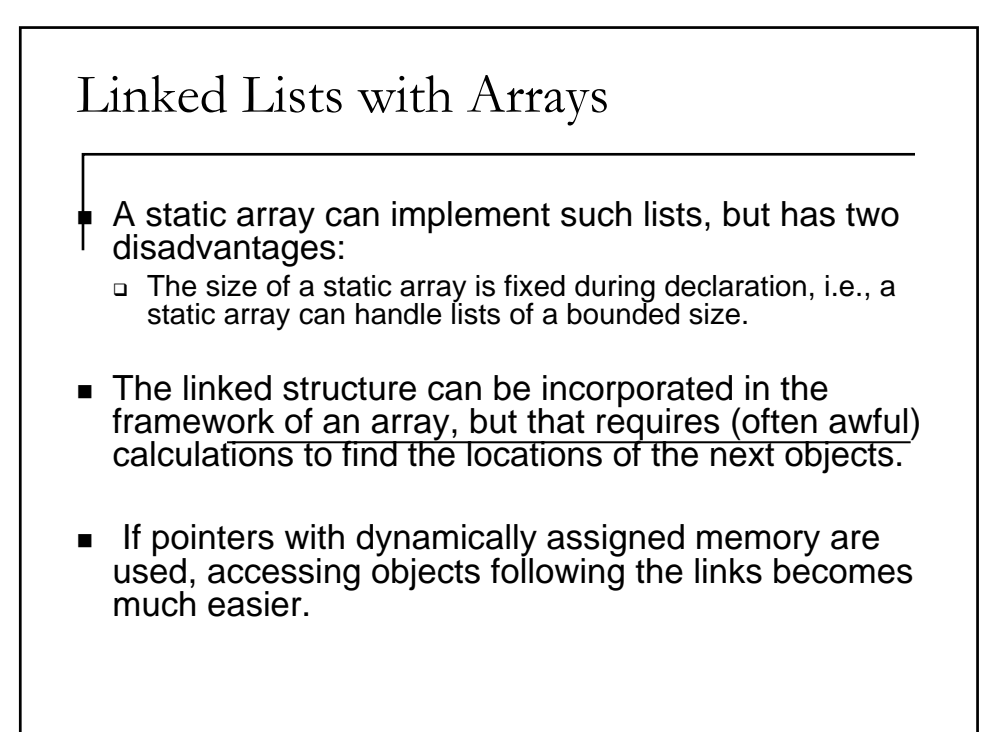

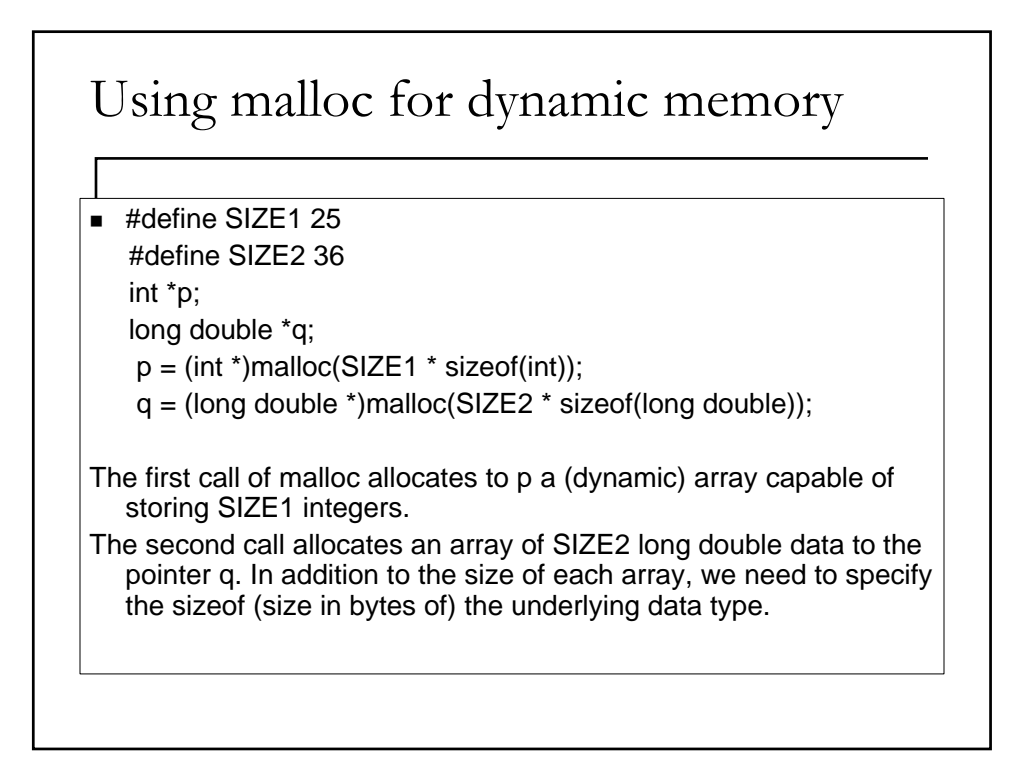

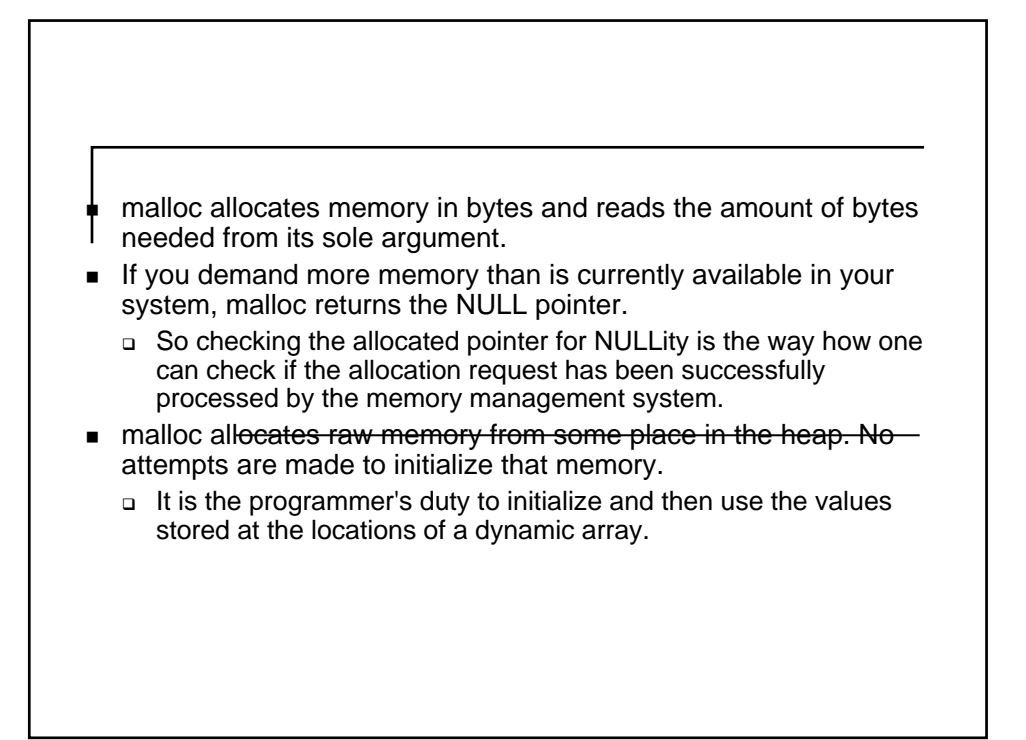

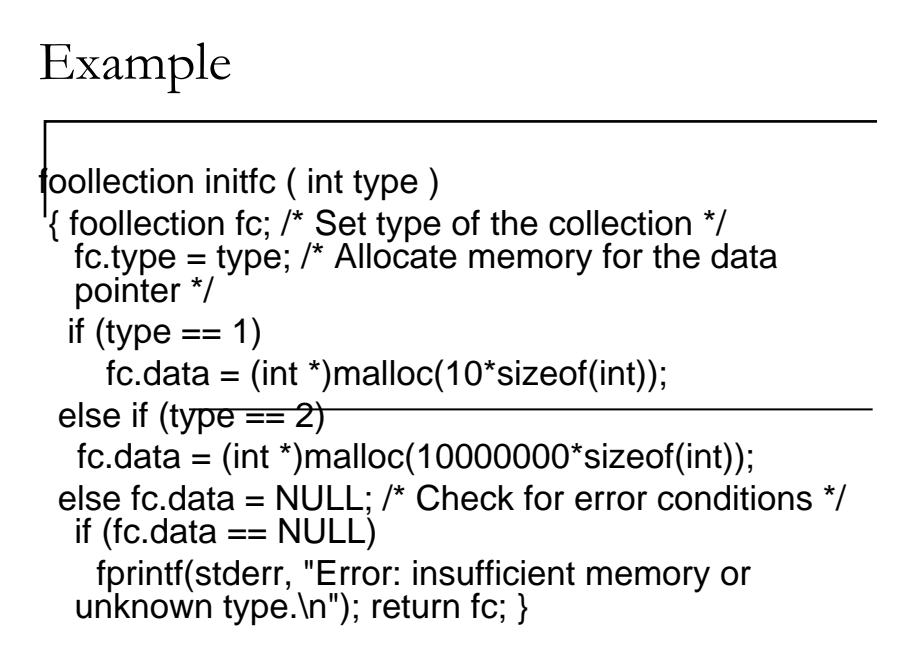

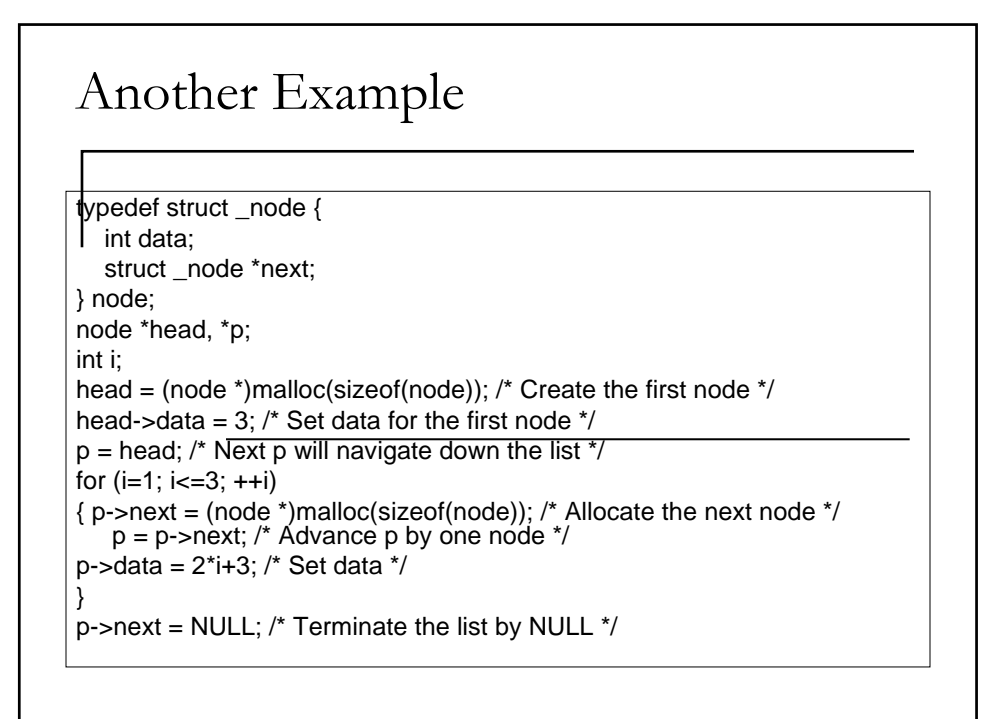

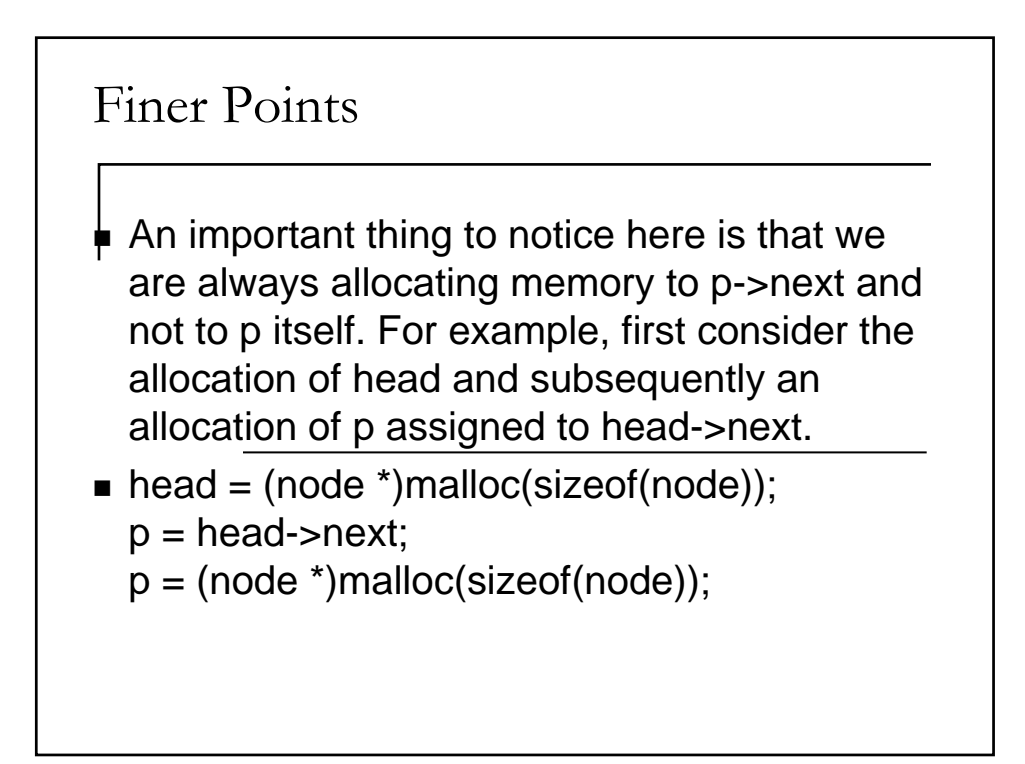

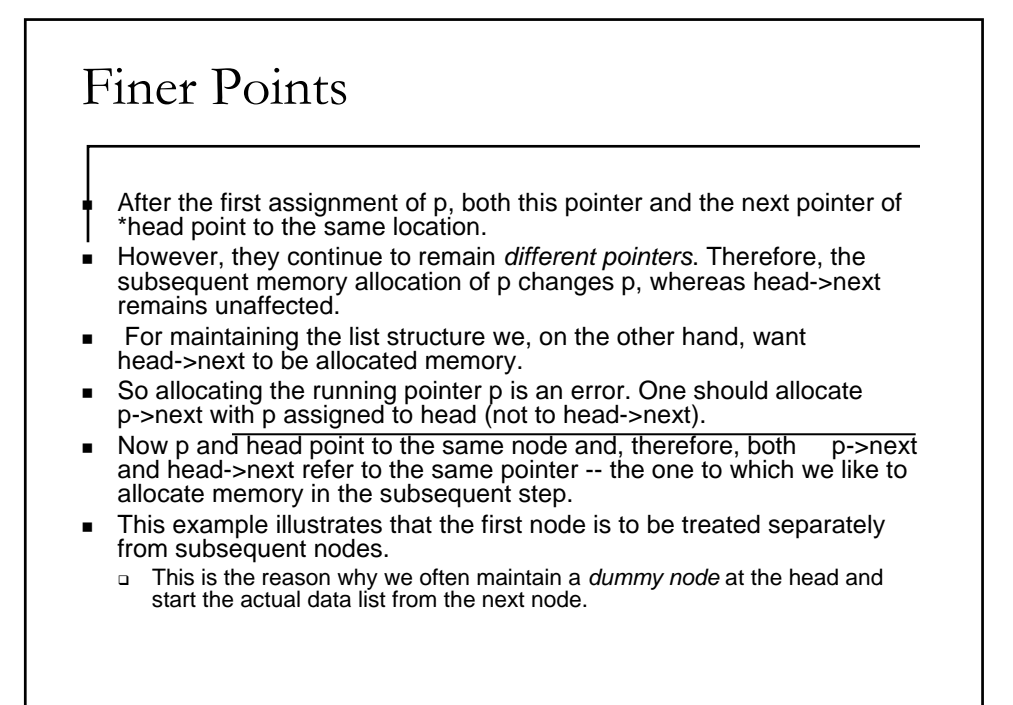

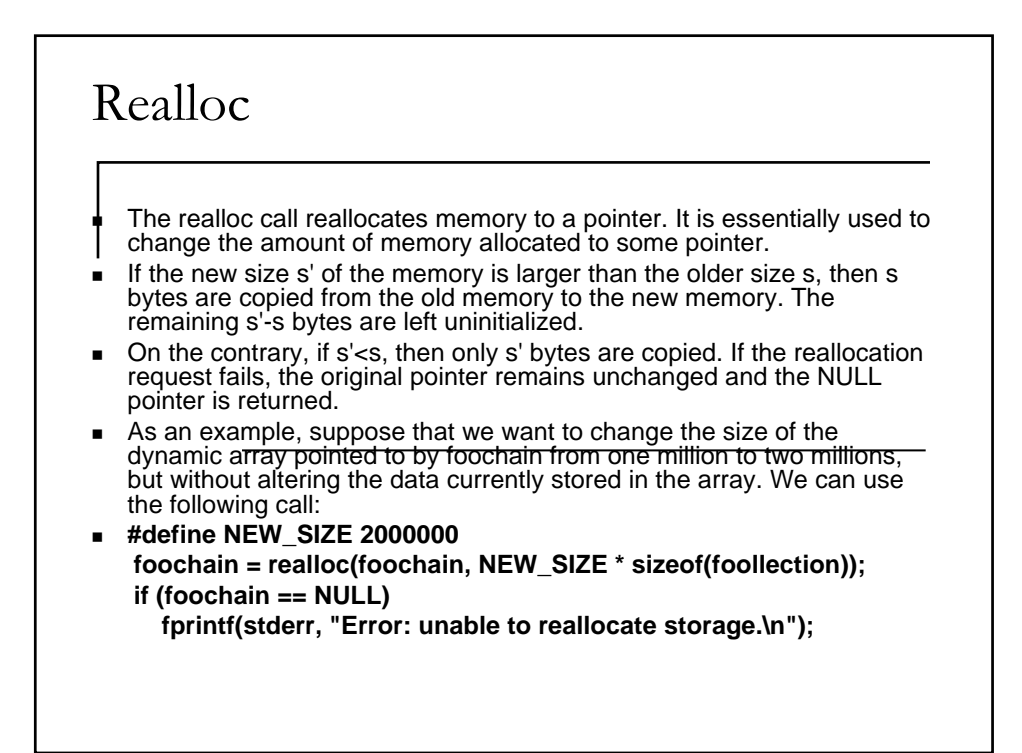

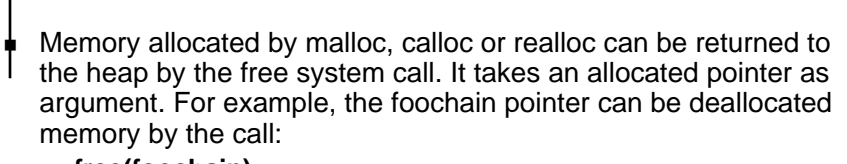

**free(foochain);**

- When a program terminates, all allocated memory (static and dynamic) is returned to the system.
- There is no necessity to free memory explicitly.
- However, since memory is a bounded resource, allocating it several times, say, inside a loop, may eventually let the system run out of memory.
- So it is a good programming practice to free memory that will no longer be used in the program.

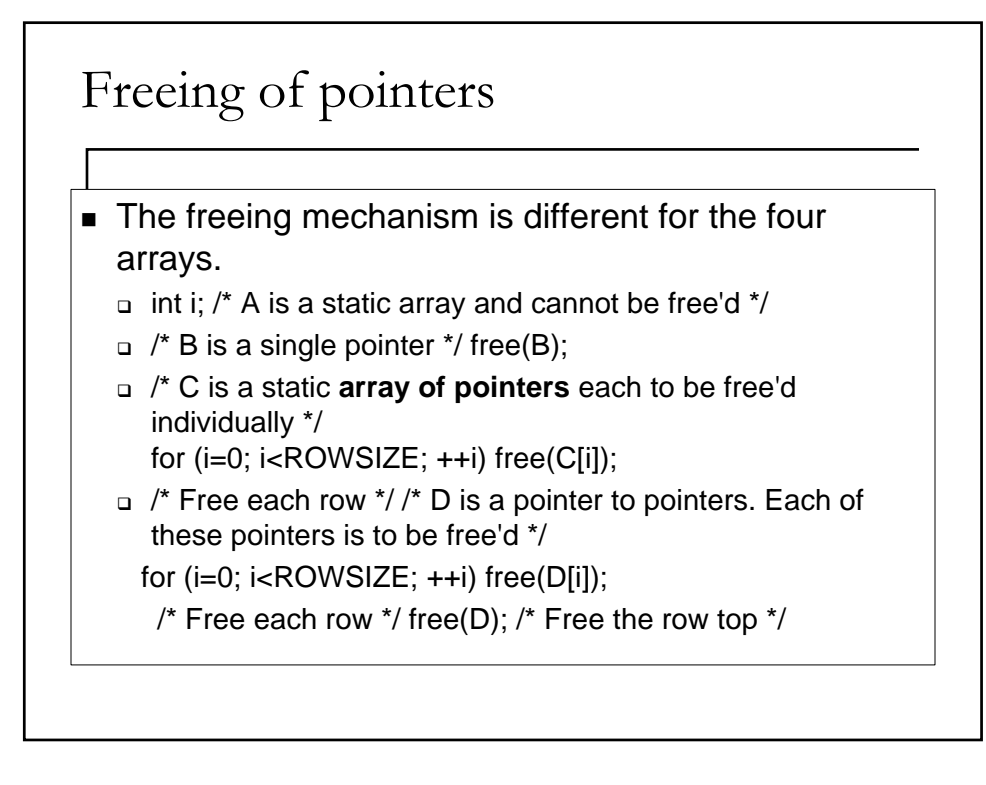

## Abstract Data Type (ADT)

## What is ADT?

- An abstract data type (**ADT**) is an object with a generic description independent of implementation details.
- $\blacksquare$  This description includes a specification of the components from which the object is made and also the behavioral details of the object.

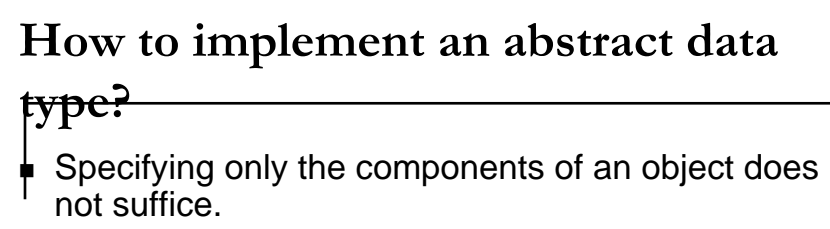

- Depending on the problem you are going to solve, you should also identify the properties and behaviors of the object and perhaps additionally the pattern of interaction of the object with other objects of same and/or different types.
- Thus in order to define an ADT we need to specify:
	- □ The components of an object of the ADT.
	- A set of procedures that provide the behavioral description of objects belonging to the ADT.

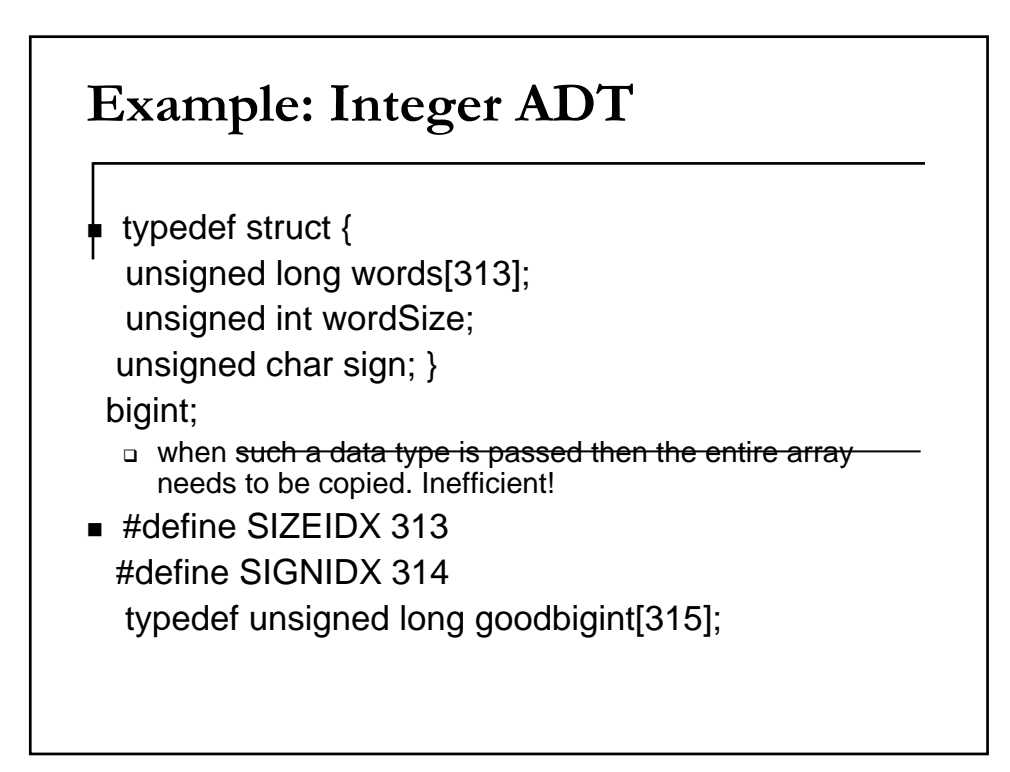

## Using the integer data type

**#include<stdio.h> #include<time.h>**

**main() { typedef unsigned long int goodint[315]; int i; goodint a; srand((unsigned int)time(NULL));**

**for(i=0;i<315;i++) a[i]=1+rand()%99; for(i=0;i<315;i++) printf("%d ",a[i]); printf("\n"); }**

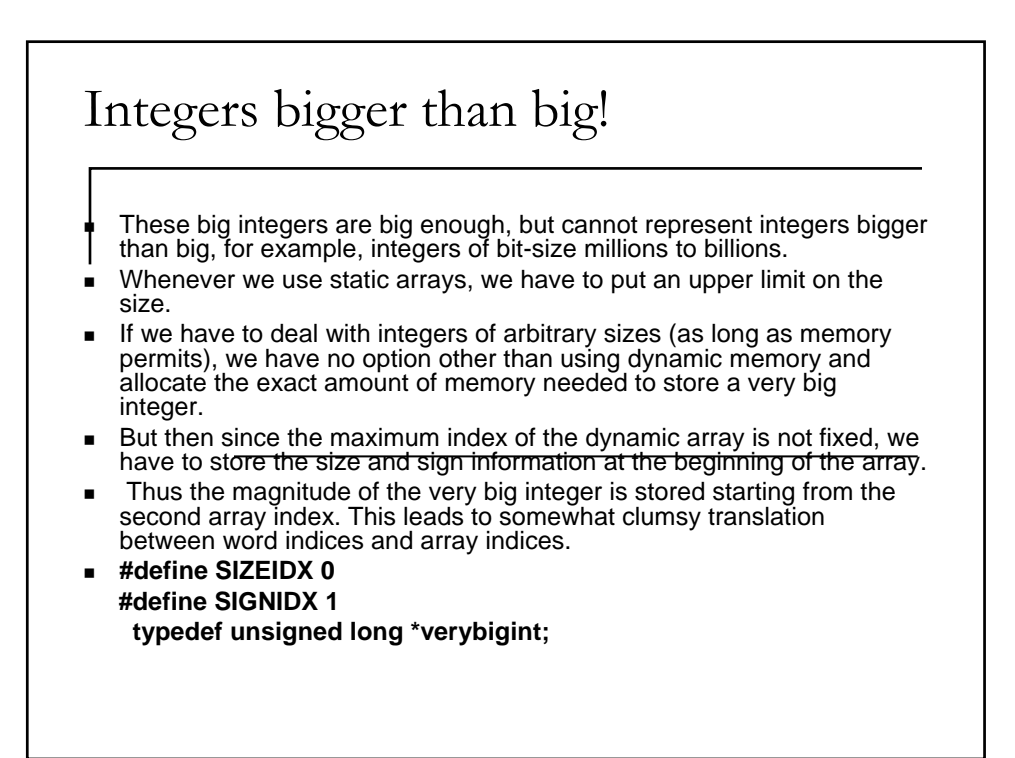

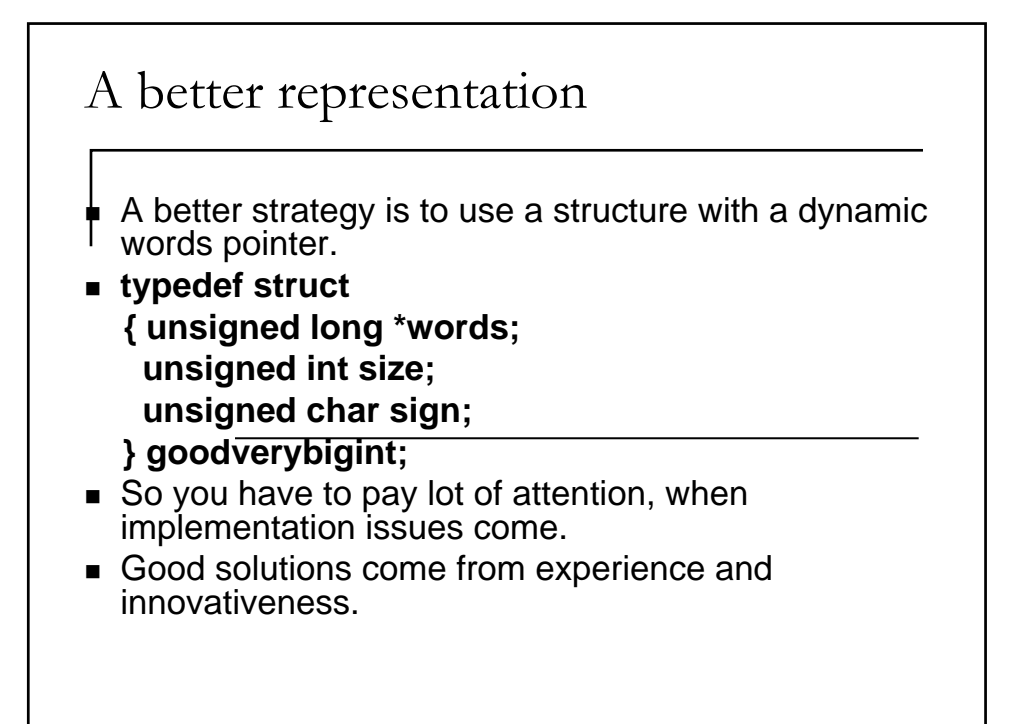

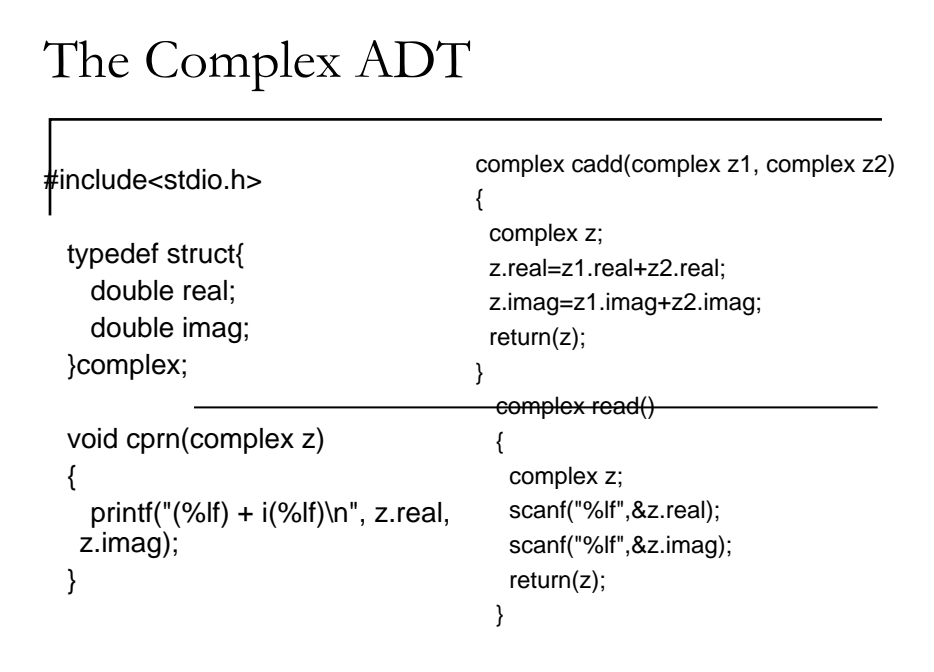

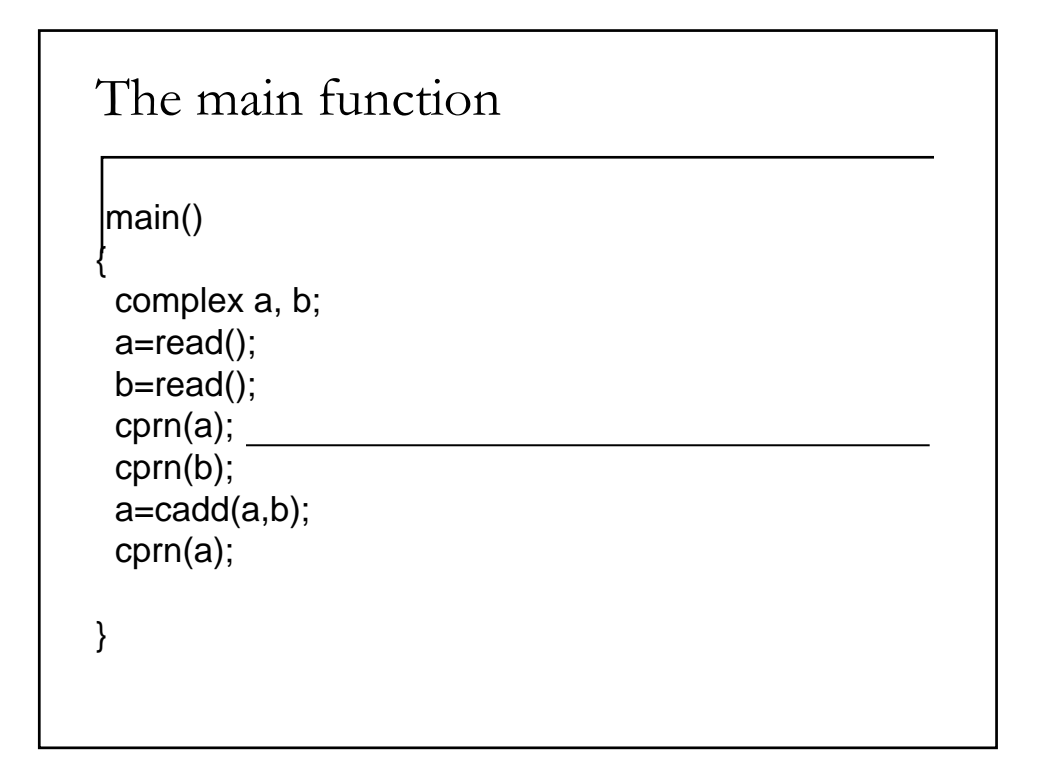

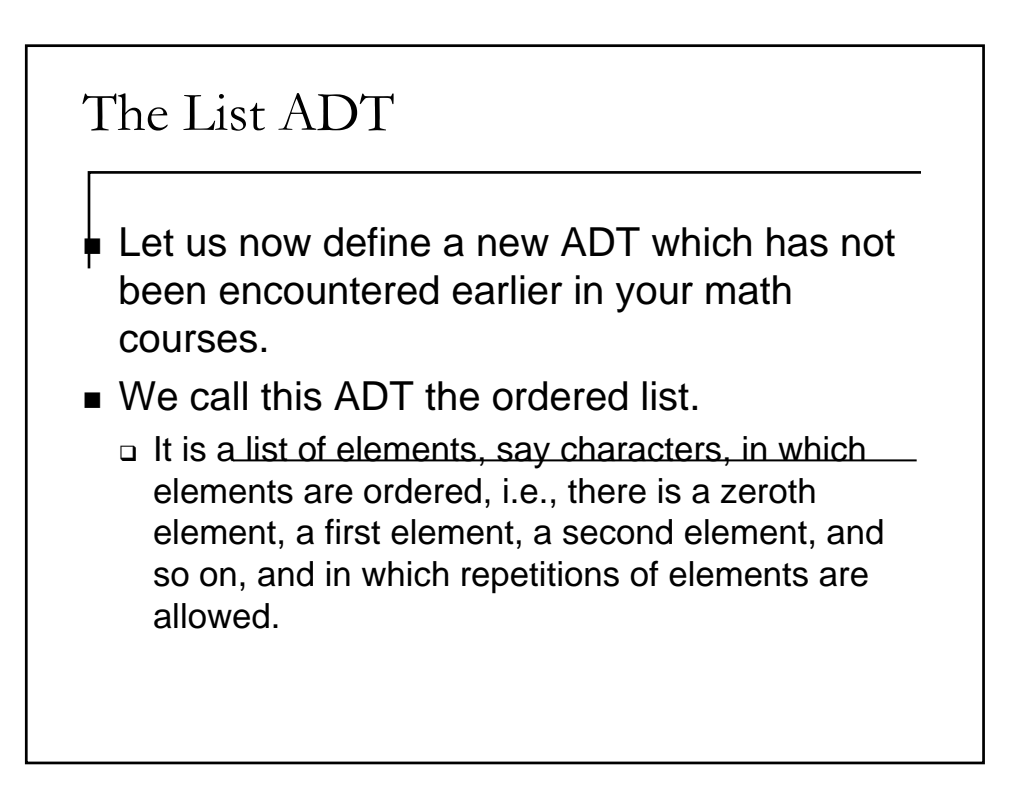

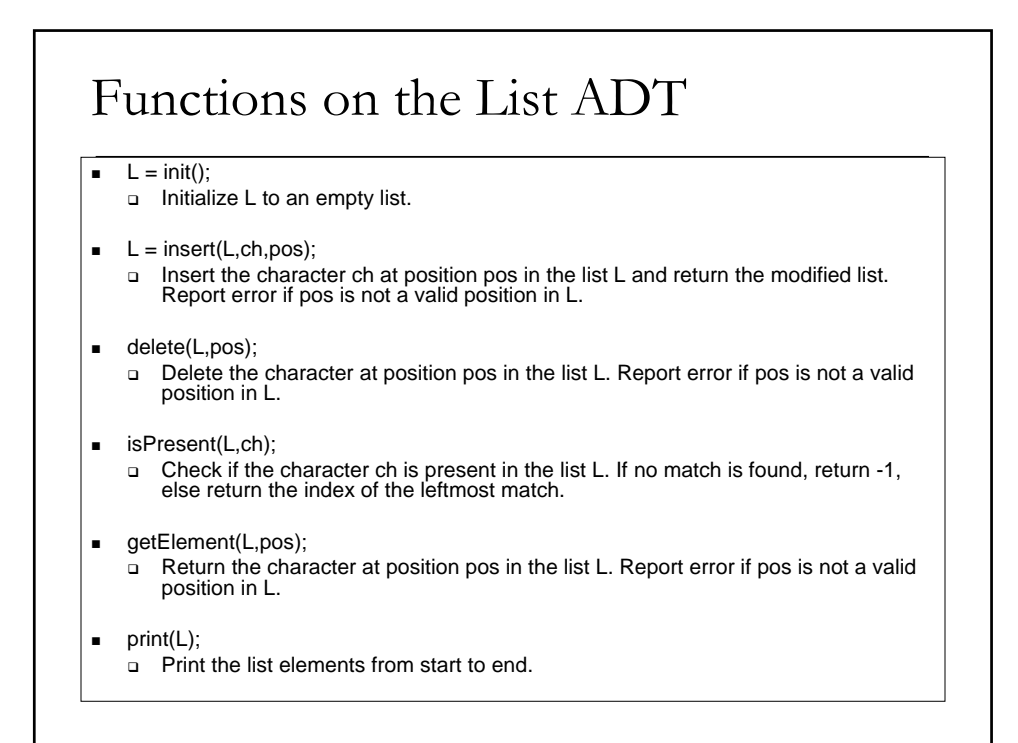

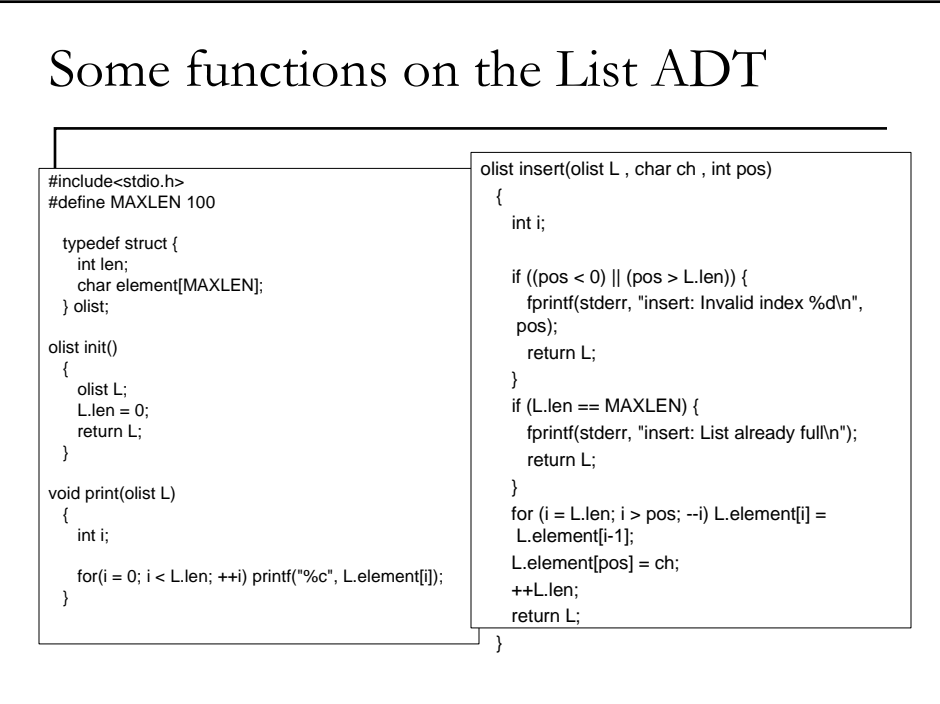

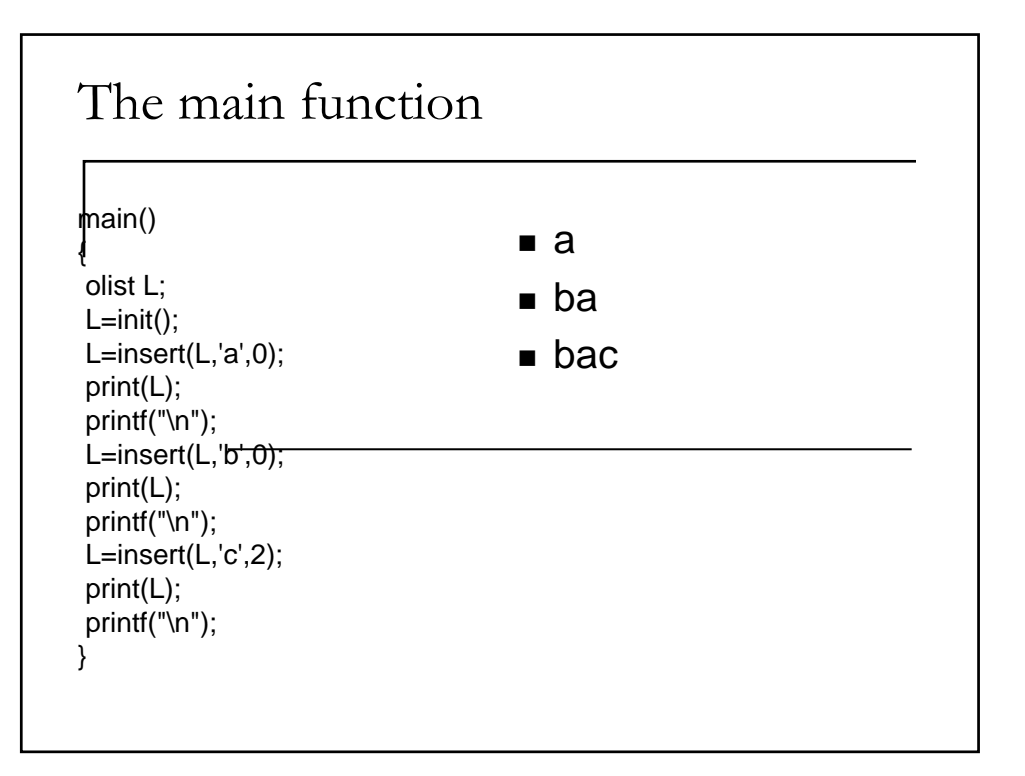